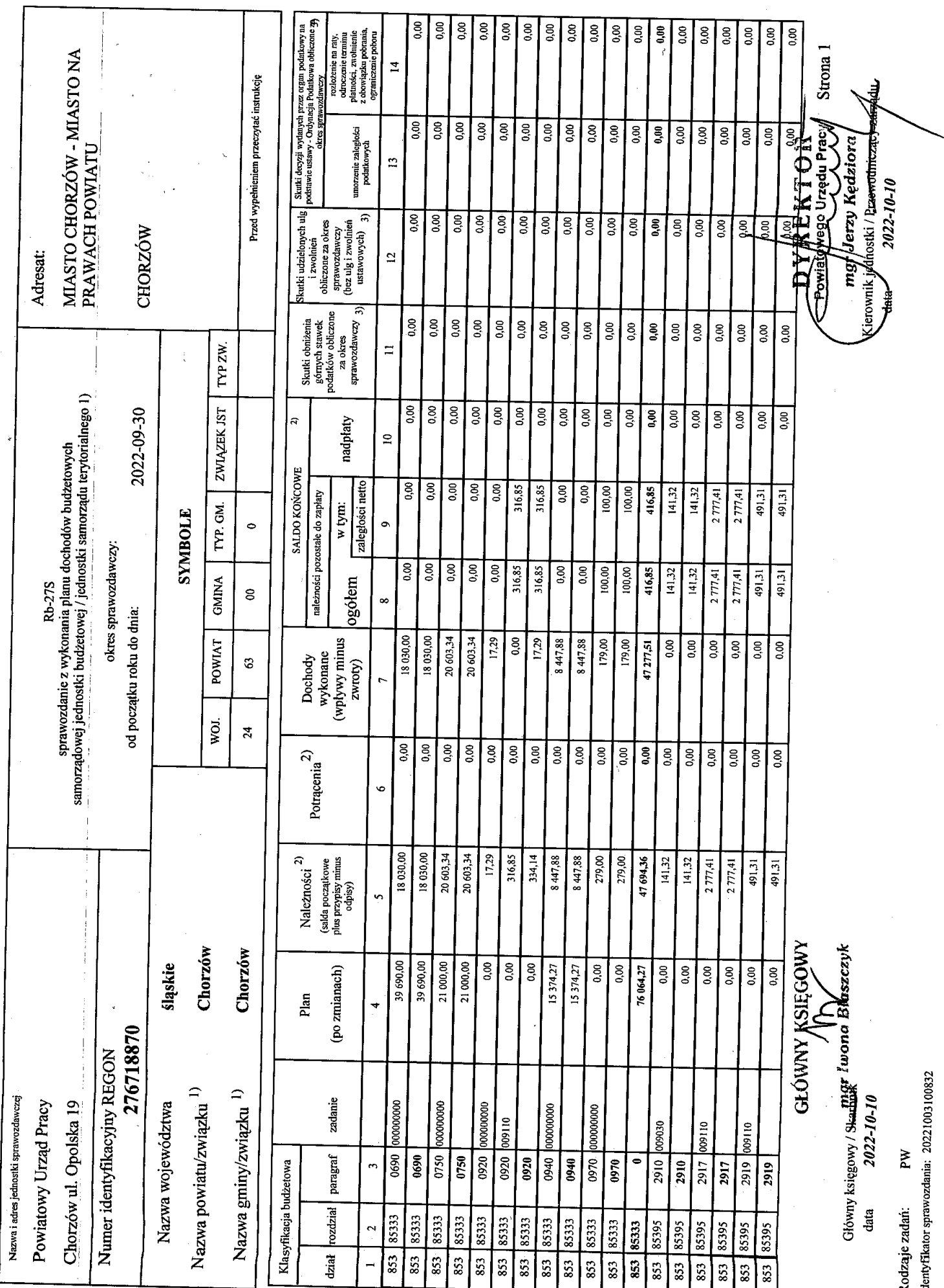

 $\bar{\mathcal{L}}$ 

و<br>المراجع

t.

í

 $\alpha$ 

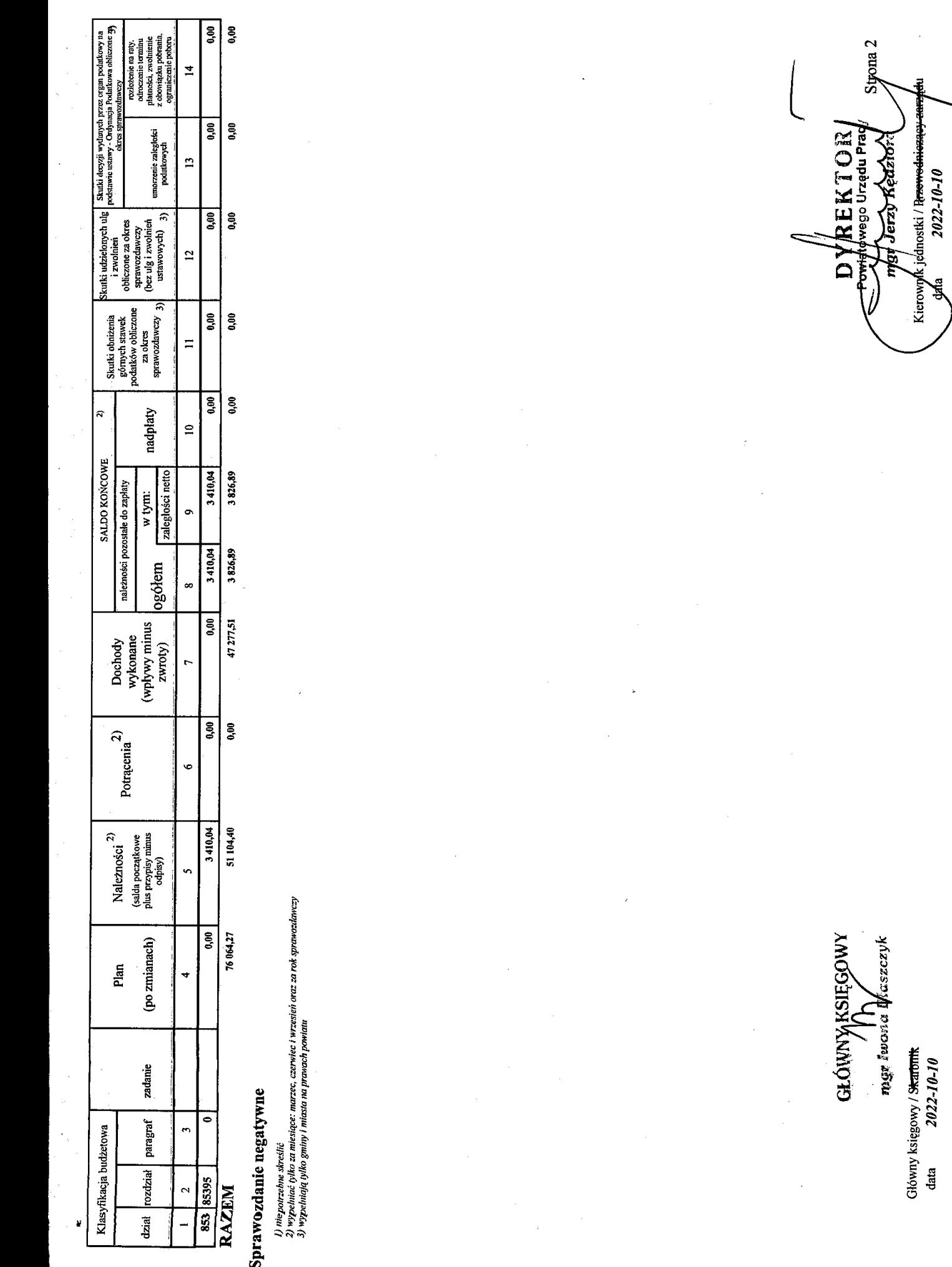

Ž,

 $\hat{\boldsymbol{\beta}}$ 

 $\hat{\boldsymbol{\beta}}$ 

Ŷ

Rodzaje zadań: PW

Identyfikator sprawozdania: 20221003100832